# LITTLEHAMPTON & DISTRICT CAMERA CLUB

**Friendly photography** 

### **COMPETITION RULES v24**

As amended and approved at Committee Meetings and email threads between 2021 and 2022.

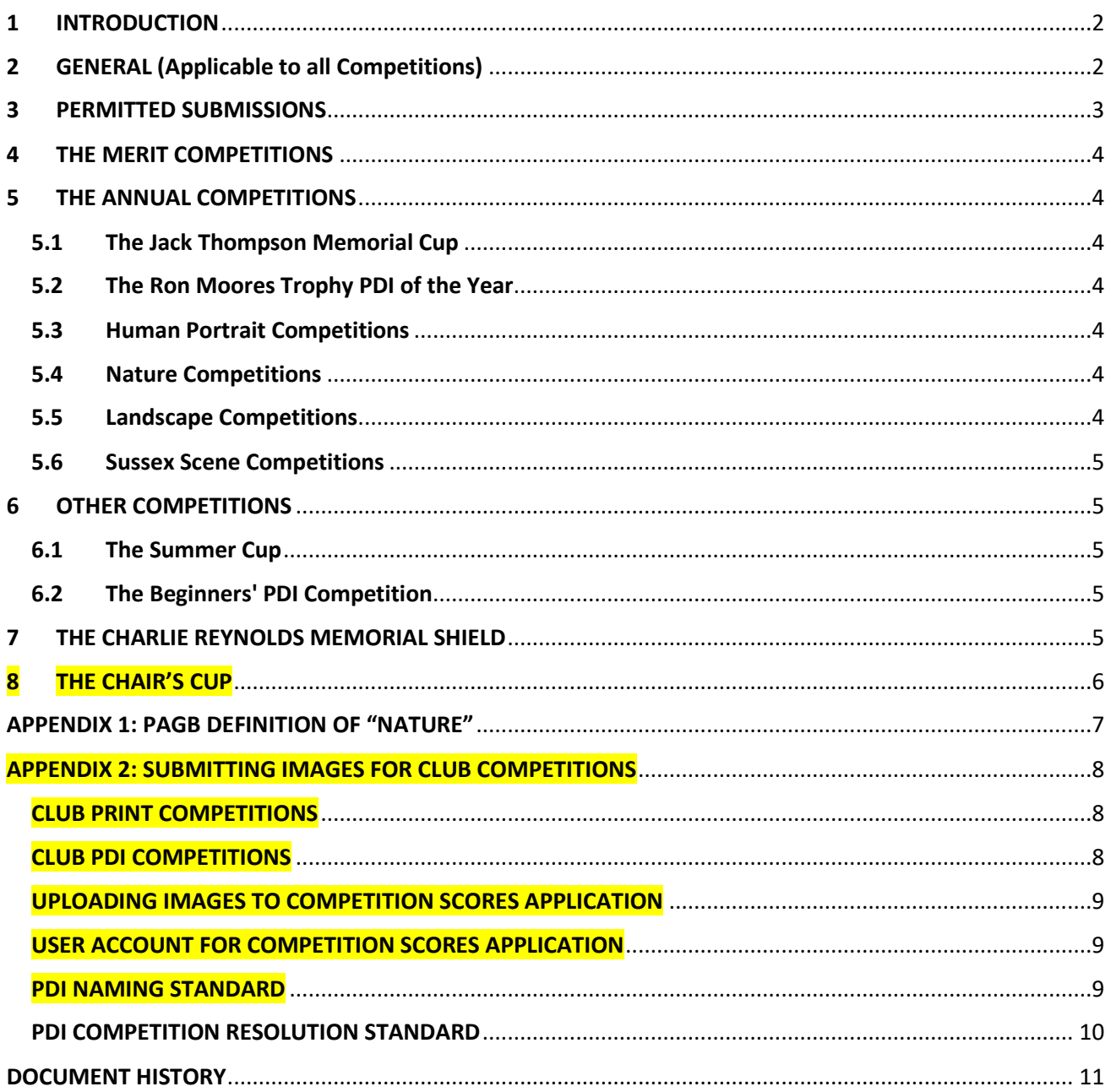

### <span id="page-1-0"></span>1 INTRODUCTION

The purpose of these Rules is to provide a framework within which the Club's Competitions may be administered. The Competitions themselves have many purposes. They are, of course, competitive and provide all the excitement, satisfaction and disappointment that feed the competitive spirit. But they are not only about winning. They are opportunities for club members to show to an interested and appreciative audience work of which they are proud. Moreover, the wide range of images shown may prompt imagination and creativity in others and, especially if the judge's job is done properly, may suggest ways in which photographic techniques may be improved.

Most importantly, the Competitions are intended to encourage members to take more photographs and to enter a continuous stream of NEW work. There are very few rules relating to Permitted Submissions and these are listed in Section 3. There is no rule limiting the age of images that may be entered in Club Competitions. However, members should be aware that for some External Competitions in which the Club enters your images, there is a requirement that images have been taken by the competitor within three years before the date of entry for the Competition. Much of the benefit of the Competitions is lost if either the letter or the spirit of these rules is not observed.

Competitions are part of the fun of belonging to a camera club. Enjoy them but remember - You've got to be in it to win it!

### <span id="page-1-1"></span>2 GENERAL (Applicable to all Competitions)

- 2.1 Every competition will be judged by a person or persons selected by the Competition and/or Programme Secretaries.
- 2.2 In the case of the following competitions, but not otherwise, the person or persons selected to judge the competition may hold membership of the Club:
	- The Summer Cup
	- The Beginners' PDI Competition.
- 2.3 All competition entries will be marked out of 20 points.
- 2.4 Competition print entries may be home, trade or digitally processed.
- 2.5 Only paid-up Full members of the Club may enter the competitions. Associate members are not eligible. For the purpose of these Rules, an Honorary Member is deemed to be a paid-up Full member.
- 2.6 A certificate shall be awarded to the 1st, 2nd and 3rd placed entries, and any further entries awarded 19 points or more in every competition.
- 2.7 In the event of a tie in any competition, the trophy will be awarded jointly to the winners.
- 2.8 In the event of a dispute regarding the interpretation of these rules, including this rule, or regarding any other aspect of the competitions, which cannot be resolved by discussion with the Competition Secretary, the issue will be decided by the Chairman after such consultation as he/she thinks appropriate. The Chairman's decision will be binding on all parties.
- 2.9 The Committee may, at their discretion, decide which competitions will be held during each season.
- 2.10 The Competition Secretaries may, at their discretion, limit the total number of entries to a guideline figure of around 60. If the total number of entries significantly exceeds this guideline figure, then one entry will be eliminated for each competitor. Entries must

therefore be numbered in the competitor's order of preference, i.e., 1, 2 and 3 to allow for the entry numbered 3 to be eliminated from the competition if required.

- 2.11 See Appendix 2 at the end of this document for details on submitting images for Club **Competitions**
- 2.12 Specifically with respect to Print competitions:
	- a) Mounting of prints is not essential but is preferable (since it aids safe handling of prints and since presentation may affect marking).
	- b) Maximum permitted size of prints in all competitions including the mount is 50cm x 40cm and members are encouraged to standardize their mounts to this size wherever possible.
	- $\overline{c}$ ) The competitor's name, the image title and the order of preference number must be written on the back of each print. Note that "Untitled" is an acceptable option for the title where a competitor does not wish to use a specific title.
	- d) With every print entry, a corresponding PDI must also be uploaded by the entry deadline date to the Competition Scores web application.
	- e) PDI versions of all prints entered into Club competitions will be displayed on the Club website and may also be selected for outside competitions.
- 2.13 Specifically with respect to Project Digital Image (PDI) competitions:
	- a) Maximum permitted width for each image is 1600 pixels and maximum permitted height is 1200 pixels.
	- b) The order of preference number must be included in the PDI's title. Note that "Untitled" is an acceptable option for the title where a competitor does not wish to use a specific title. Note also that the competitor's name no longer needs to be included in the image's filename/title as the Competition Scores application will automatically add this.
	- c) The colour profile for the PDI should be sRGB.
	- d) All PDIs entered into Club competitions will be displayed on the Club website and may also be selected for outside competitions.

### <span id="page-2-0"></span>3 PERMITTED SUBMISSIONS

- 3.1 Competition entries must have been created from images which were created in a camera by the competitor. The copyright of all images entered into competition must be owned by the competitor.
- 3.2 Any image may only be entered in internal Club competitions a maximum of three times.
- 3.3 Images may only be submitted once for the same Annual Competition and once for the Merit competitions.
- 3.4 Images may be submitted for any Annual Competition which have won another award in the current season.
- 3.5 Members may enter either the Beginner's PDI competition or the Merit Competitions but not both in the same season. However, a member who is the overall winner of the Beginner's PDI competition or any Club Competition win is excluded from further participation in that competition.

### <span id="page-3-0"></span>4 THE MERIT COMPETITIONS

- 4.1 There will be three competitions each for prints and PDIs each season.
- 4.2 The competitor with the highest aggregate score in each of the print and PDI classes over the three competitions will be the winner of that class.
- 4.3 Competitors may enter up to three images in the 1st and 3rd Merit competitions.
- 4.4 Competitors may enter up to two images in the 2nd Merit competition since the Sussex Scene competition is also judged on the same night. The Sussex Scene image must be numbered "1", while the Merit images should be numbered "2" and "3".
- 4.5 In the event that two competitors achieve tied first places in either the Print or PDI competitions, the third placed competitor will be awarded a 'runner-up' certificate.

### <span id="page-3-1"></span>5 THE ANNUAL COMPETITIONS

#### <span id="page-3-2"></span>5.1 The Jack Thompson Memorial Cup

- 5.1.1 Competitors may enter up to two prints.
- 5.1.2 The judge will decide the Best Print of the Year.

#### <span id="page-3-3"></span>5.2 The Ron Moores Trophy PDI of the Year

- 5.2.1 Competitors may enter up to two PDIs.
- 5.2.2 The judge will decide the Best PDI of the Year.

#### <span id="page-3-4"></span>5.3 Human Portrait Competitions

- 5.3.1 Competitors may enter either two prints or two PDIs but not both.
- 5.3.2 The image may only feature one person.
- 5.3.3 The judge will decide the Best Human Portrait Print of the Year and the winner will be awarded the Derrick Leeke Memorial Salver.
- 5.3.4 The judge will decide the Best Human Portrait PDI and the winner will be awarded the PDI Human Portrait trophy.

#### <span id="page-3-5"></span>5.4 Nature Competitions

- 5.4.1 Members may enter either the print or the PDI competition in the same season not both.
- 5.4.2 Competitors may enter up to two images.
- 5.4.3 The image must comply with the PAGB Definition of Nature (see Appendix 1 at the end of this document).
- 5.4.4 The judge will decide the Best Nature Print and the winner will be awarded the Flora and Fauna Trophy.
- 5.4.5 The judge will decide the Best Nature PDI and the winner will be awarded the PDI Nature Competition Trophy.

#### <span id="page-3-6"></span>5.5 Landscape Competitions

- 5.5.1 Members may enter either the print or the PDI competition in the same season not both.
- 5.5.2 Competitors may enter up to two images.
- 5.5.3 The Club has adopted the Royal Photographic Society's definition of landscape photography which is "the photographing of all elements of the land, mountains, hills, farmland, the coast, bodies of water, whether man-made (or influenced) or not, under varying lighting and weather conditions, in both traditional and abstract forms"
- 5.5.4 The judge will decide the Best Landscape Print and the winner will be awarded the Horace Licence Memorial Shield.
- 5.5.5 The judge will decide the Best Landscape PDI and the winner will be awarded the PDI Landscape Trophy.

#### <span id="page-4-0"></span>5.6 Sussex Scene Competitions

- 5.6.1 Competitors may enter one print in the Brenda Stiff Trophy and one PDI in the Sussex Scene PDI Competition
- 5.6.2 The image must be taken in Sussex with the place name included in the title of the image.
- 5.6.3 The judge will decide the best Sussex Scene Print and the winner will be awarded the Brenda Stiff Trophy.
- 5.6.4 The judge will decide the best Sussex Scene PDI and the winner will be awarded the Sussex Scene PDI Trophy.

### <span id="page-4-1"></span>6 OTHER COMPETITIONS

#### <span id="page-4-2"></span>6.1 The Summer Cup

- 6.1.1 The Chairman or their appointee will nominate 6 set subjects at the end of each season with competitors required to submit three PDIs illustrating 3 of the 6 set subjects.
- 6.1.2 The Cup is awarded to the person with the highest aggregate score for their three PDIs.
- 6.1.3 It is intended, but not compulsory, that entries should be taken during the summer recess.
- 6.1.4 The Committee may, at their discretion, vary the way in which this competition is judged.

#### <span id="page-4-3"></span>6.2 The Beginners' PDI Competition

- 6.2.1 There will be up to three competitions per season.
- 6.2.2 An entry consists of up to four images numbered 1 to 4.
- 6.2.3 Post processing will be allowed on all images.
- 6.2.4 The winner will be the competitor with the highest aggregate score from their top three scores from each competition in the season and will be awarded the Snapshot Trophy.

### <span id="page-4-4"></span>7 THE CHARLIE REYNOLDS MEMORIAL SHIELD

7.1.1 There is no specific competition for this shield. It is awarded annually by the Committee to the member they feel has progressed the furthest during the season.

# <span id="page-5-0"></span>8 THE CHAIR'S CUP

8.1.1 There is no specific competition for this trophy. It is awarded annually by the Club Chairperson to a club member or members for services to the Club during the season.

### <span id="page-6-0"></span>APPENDIX 1: PAGB DEFINITION OF "NATURE"

In 2018, the Photographic Alliance of Great Britain (PAGB) published revised definitions for Nature and Wildlife photography, which are separate from the FIAP definitions and are less restrictive.

Nature photography is restricted to the use of the photographic process to depict all branches of natural history, except anthropology and archaeology, in such a fashion that a well-informed person will be able to identify the subject material and certify its honest presentation.

The story telling value of a Nature photograph must be weighed more than the pictorial quality while maintaining high technical quality.

Scientific bands, scientific tags or radio collars on wild animals are permissible. Photographs of human created hybrid plants, cultivated plants, feral animals, domestic animals, or mounted specimens are ineligible, as is any form of manipulation that alters the truth of the photographic statement.

Processing of the captured image, by cropping, exposure adjustment, colour correction, noise minimisation, dodging/burning, HDR, focus stacking and sharpening, is allowed. Cloning of image defects and minor distractions, including overlapping elements, are permitted when these do not distort the truth of the photographic statement.

Images entered as Nature can have landscape, geologic formations, weather phenomena, and extant organisms as the primary subject matter. This includes images taken with the subjects in controlled conditions, such as zoos, game farms, botanical gardens, aquariums and any enclosure where the subjects are totally dependent on man for food.

Access to biological subjects may be restricted. By entering a PAGB event, Photographers warrant that they have followed relevant codes of practices and hold any necessary licences.

As further guidance, it should be noted that Artistic Nature, meaning photographs which started as Nature, but which have been creatively modified to show a purely pictorial image, do not meet the Nature definition.

### <span id="page-7-0"></span>APPENDIX 2: SUBMITTING IMAGES FOR CLUB COMPETITIONS

Any images entered in Club competitions should comply with the rules contained in the main body of this document, a PDF copy of which will be available on the Club's web site. Abridged rules are also usually printed in the current year's programme sheet, a PDF copy of which will be available on the Club's web site. If you are unsure whether your image complies with the rules, please do contact the Competition Secretaries or any committee member. The Competition Secretaries will also contact you if they believe your image does not comply with the Club's rules.

#### <span id="page-7-1"></span>CLUB PRINT COMPETITIONS

- 1) Prints being entered into a competition need to be brought to the meeting venue two weeks before the night of the competition. The dates are in the Club's programme.
- 2) PDI versions of the prints being entered into a competition will also need to be uploaded to the Competition Scores application on the Image Prepare website two weeks before the night of the competition.
- 3) A print box will be available on the table at the front of the venue for members to place their prints in but without any print cases included.
- 4) On the competition night, the images will be displayed on the print stands in the order that they are going to be judged so that members and the judge can view them before judging starts.
- 5) Prints are then placed one at a time in that order on the central display stand for the judge to comment on and mark. The Judge may hold some prints back to the end for marking and positioning.
- $6)$  At the end of the evening, the prints are collected from the display boards by members to take home. Any prints not collected, will be taken home by the Competition Secretaries/Committee Members and brought back to the meeting venue at a later date.

#### <span id="page-7-2"></span>CLUB PDI COMPETITIONS

- 1) PDIs being entered into a competition need to be uploaded to the Competition Scores application on the Image Prepare website by midnight on the entry deadline date which is normally two weeks before the night of the competition. The dates are in the Club's programme.
- 2) PDIs submitted via email or Social Media, such as Facebook Messenger will NOT be accepted into any competitions.
- 3) On the competition night, the PDIs will be projected onto the projector screen in a darkened room. Once the Judge is ready to start, there will be an initial run through of all of the PDIs entered into the competition. The image title will be briefly visible in the top left hand corner of the projector screen. The order is randomised and the judge will not know who the Author/Photographer is. The images will then be shown one by one on the projector screen to allow the judge to comment on and mark them. The Judge may hold some images back to the end for marking and positioning. The name of the Author/Photographer is only revealed after the image has been given a mark.

#### <span id="page-8-0"></span>UPLOADING IMAGES TO COMPETITION SCORES APPLICATION

The Competition Scores application makes it very easy for club members to submit images for competitions as you no longer have to worry about whether you have used the right naming convention, resolution or colour space and you can see immediately that your images have been uploaded to the website for the competition secretary - no more waiting for an email to confirm receipt! You will also be able to change the title of your images or replace them with others up until the deadline date that has been set for the competition.

#### The Competition Scores application can be found at this URL:

<https://www.imageprepare.com/>

Instructions on how to use Competition Scores application can be found at this URL:

<https://docs.imageprepare.com/user-manual/user-manual>

The User Manual even includes a video which shows you how to enter Club Competitions.

#### <span id="page-8-1"></span>USER ACCOUNT FOR COMPETITION SCORES APPLICATION

If you don't already have an account for the Competition Scores application, please contact the Digital Competition Secretary whose contact details can be found on the Printed version of the current Club Programme. A PDF version of the programme can be downloaded from the Club website.

#### <span id="page-8-2"></span>PDI NAMING STANDARD

Before the Club started using the Competition Scores application, PDIs submitted for competitions had to have complicated filenames. Thankfully, the Competition Scores application makes things more straightforward.

The Author's/Photographer's name is automatically generated by the application so does not need to be included in the title of the image.

Since competition entries may be limited at the discretion of the Competition Secretaries, Image Titles should include a number for order of preference. i.e., 1, 2 and 3 to allow for the entry numbered 3 to be eliminated from the competition if required. The title to be used for each image must ONLY include:

- **•** image number
- $\bullet$  title of the image.

You may use either a space or a full stop (**.**) between the image number and the title, so the title should look like one of the options shown below:

# **1.Image Title 1 Image Title**

#### <span id="page-9-0"></span>PDI COMPETITION RESOLUTION STANDARD

The maximum allowed image height and width depends on whether the image is in Landscape, Portrait or Square format.

**Landscape**: Image **width** is bigger than height. Maximum value allowed for width is 1600 pixels. Image height can be any value up to a maximum of 1200 pixels.

**Portrait:** Image **height** is bigger than width. Maximum value allowed for height is 1200 pixels. Image width will be constrained automatically in line with the preserved aspect ratio but will be around 900 pixels.

**Square:** Image height and width must be the same and cannot exceed a value of 1200 pixels.

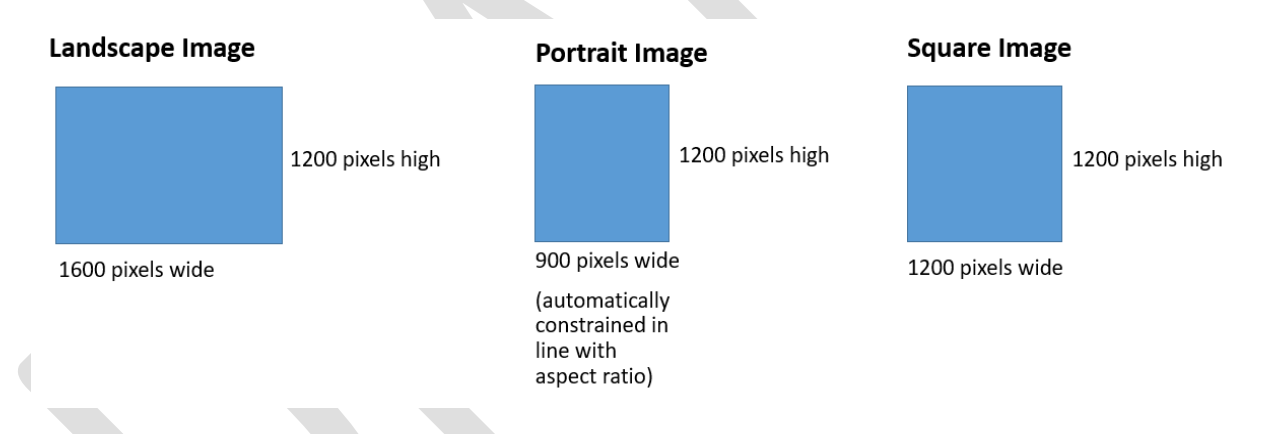

Please make sure that either the height or width of your image is at the maximum specified and that the other dimension is at or less than the specified maximum. This will ensure that your image is projected at the best size.

# <span id="page-10-0"></span>DOCUMENT HISTORY

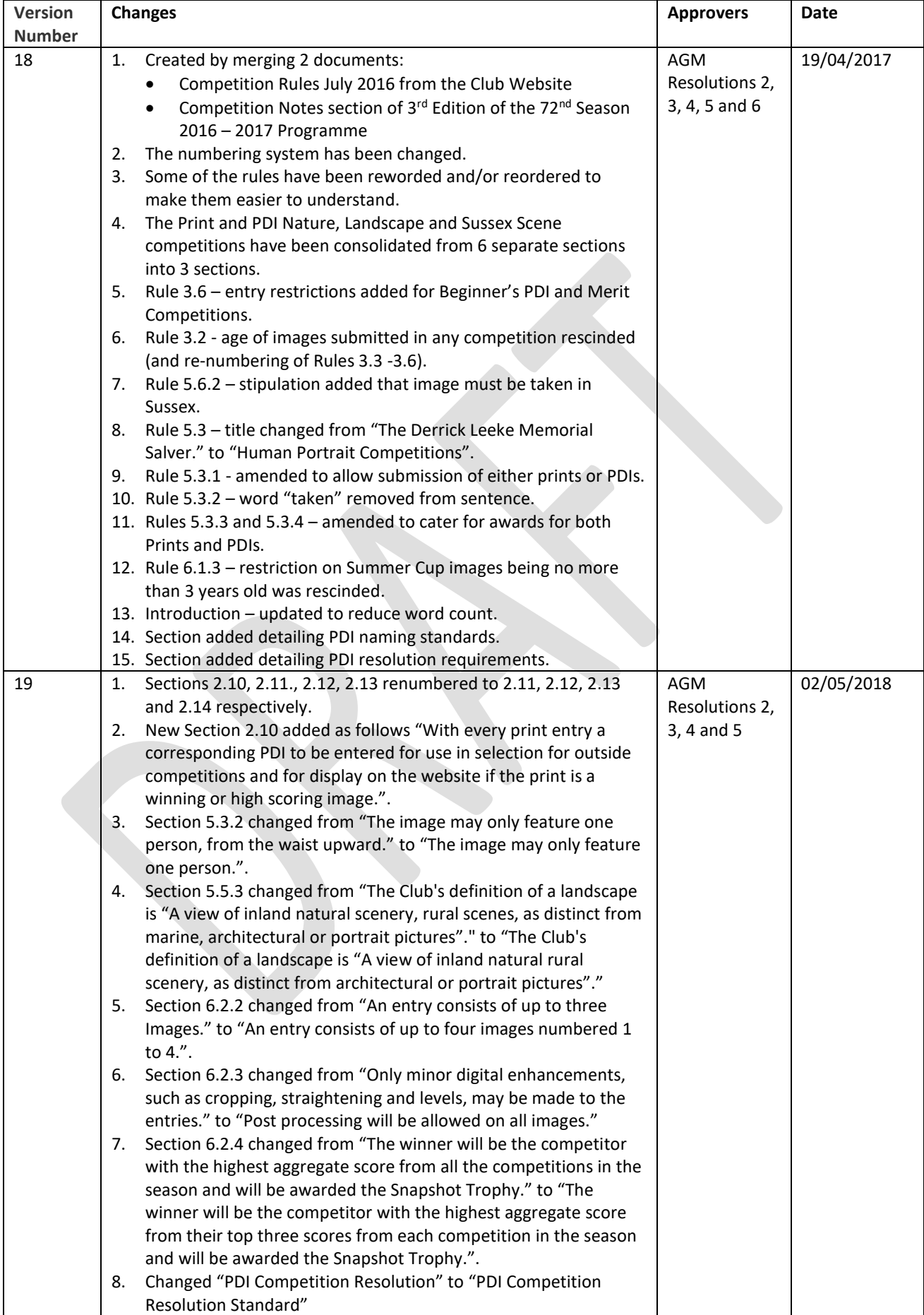

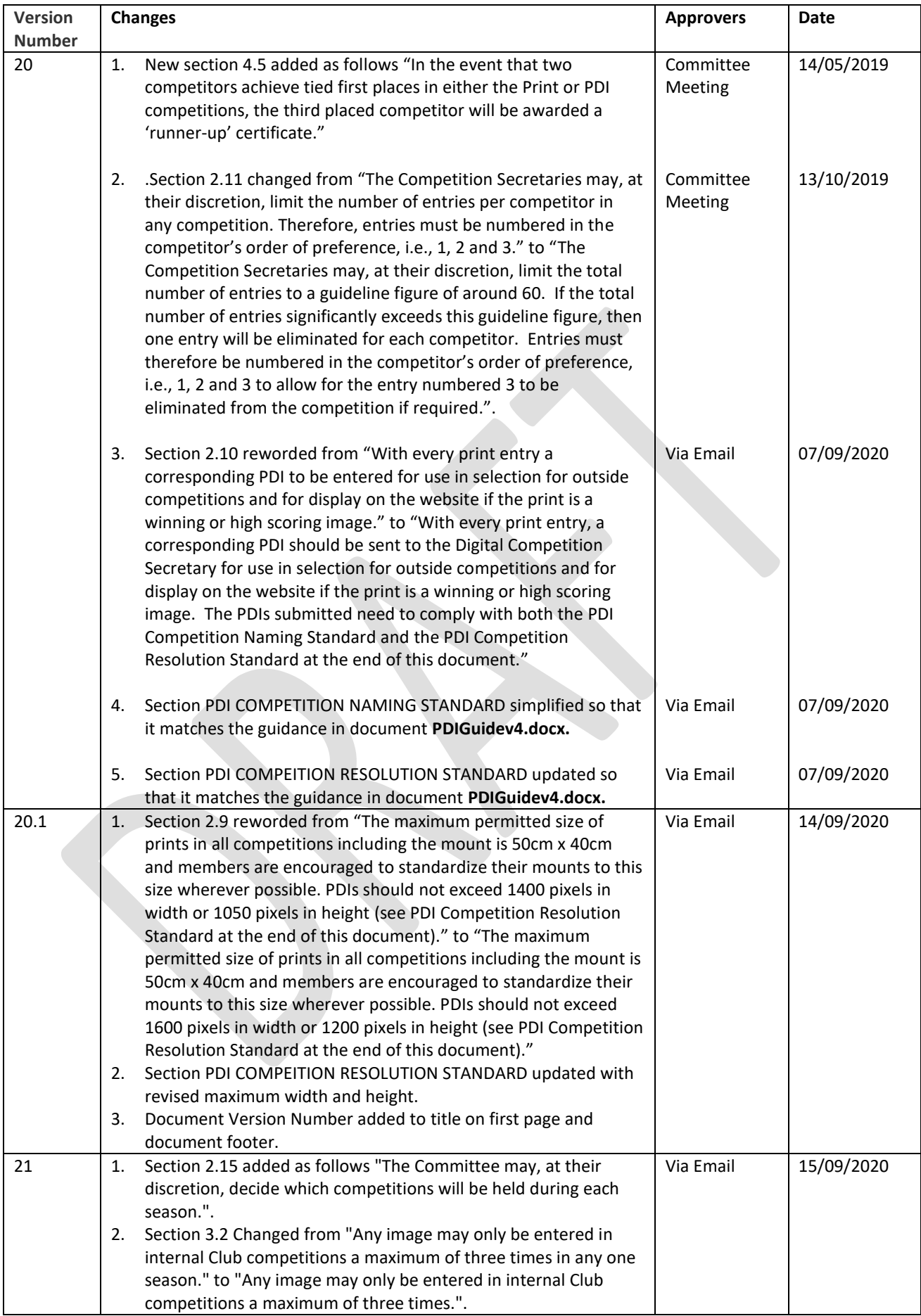

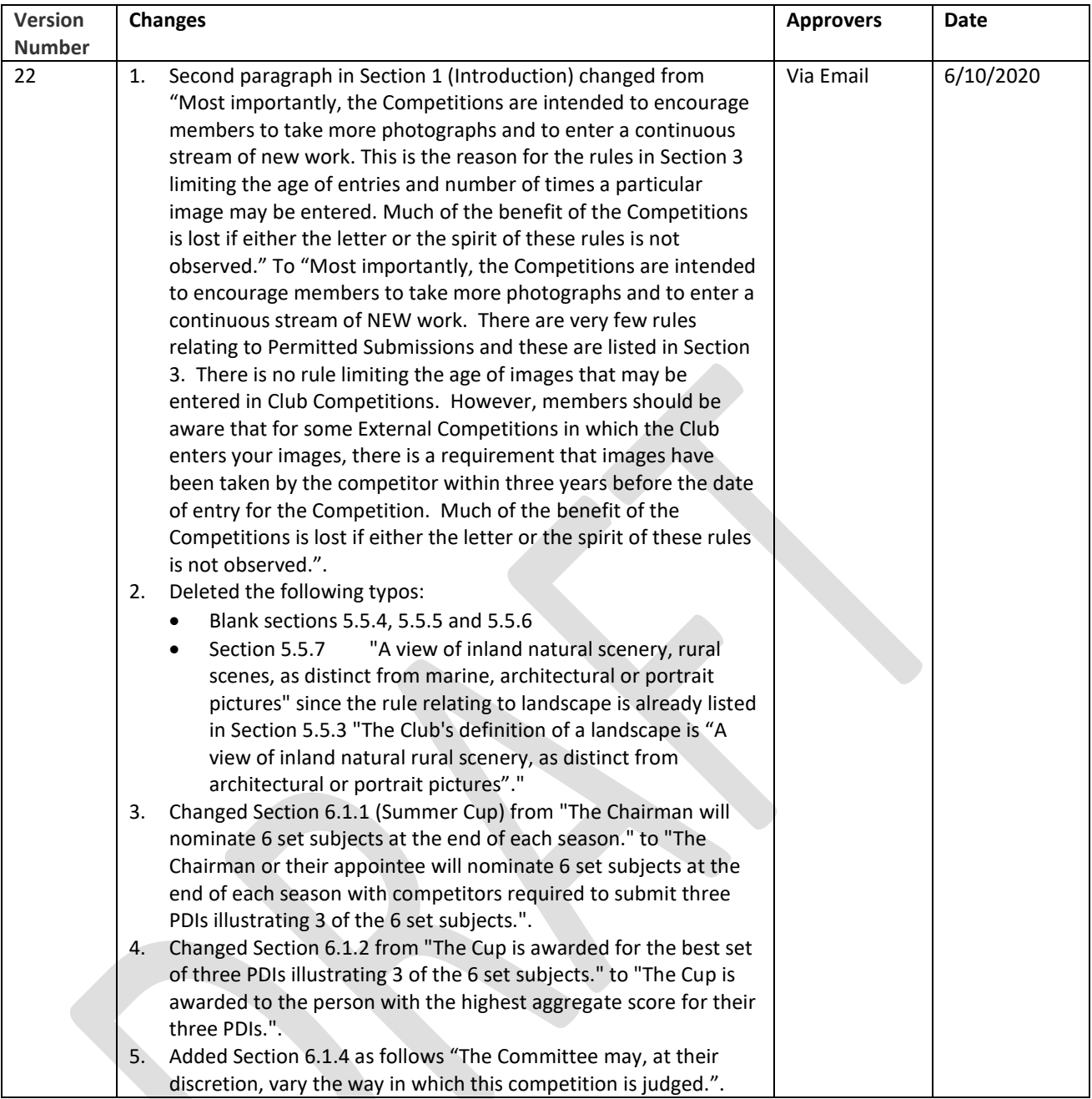

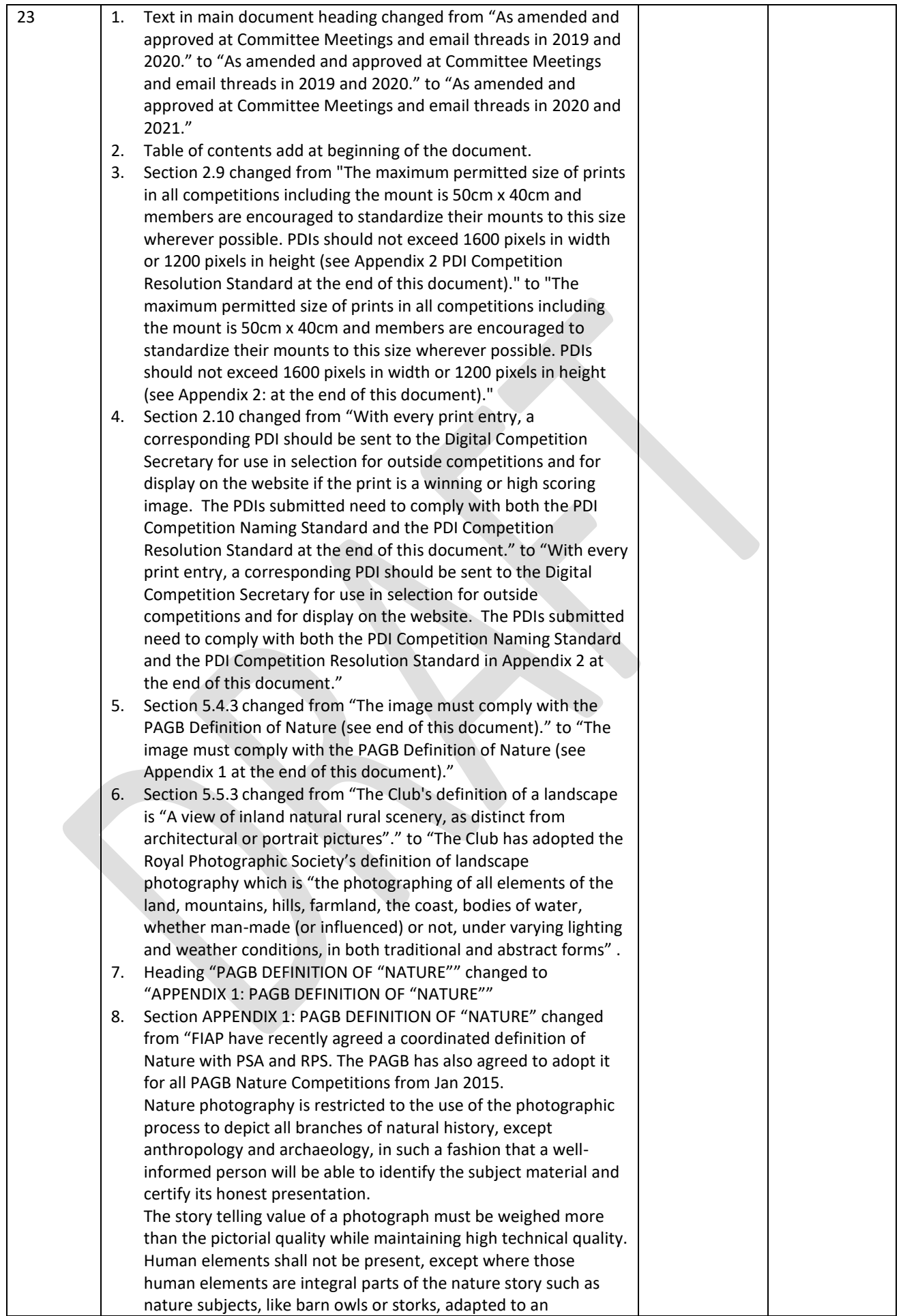

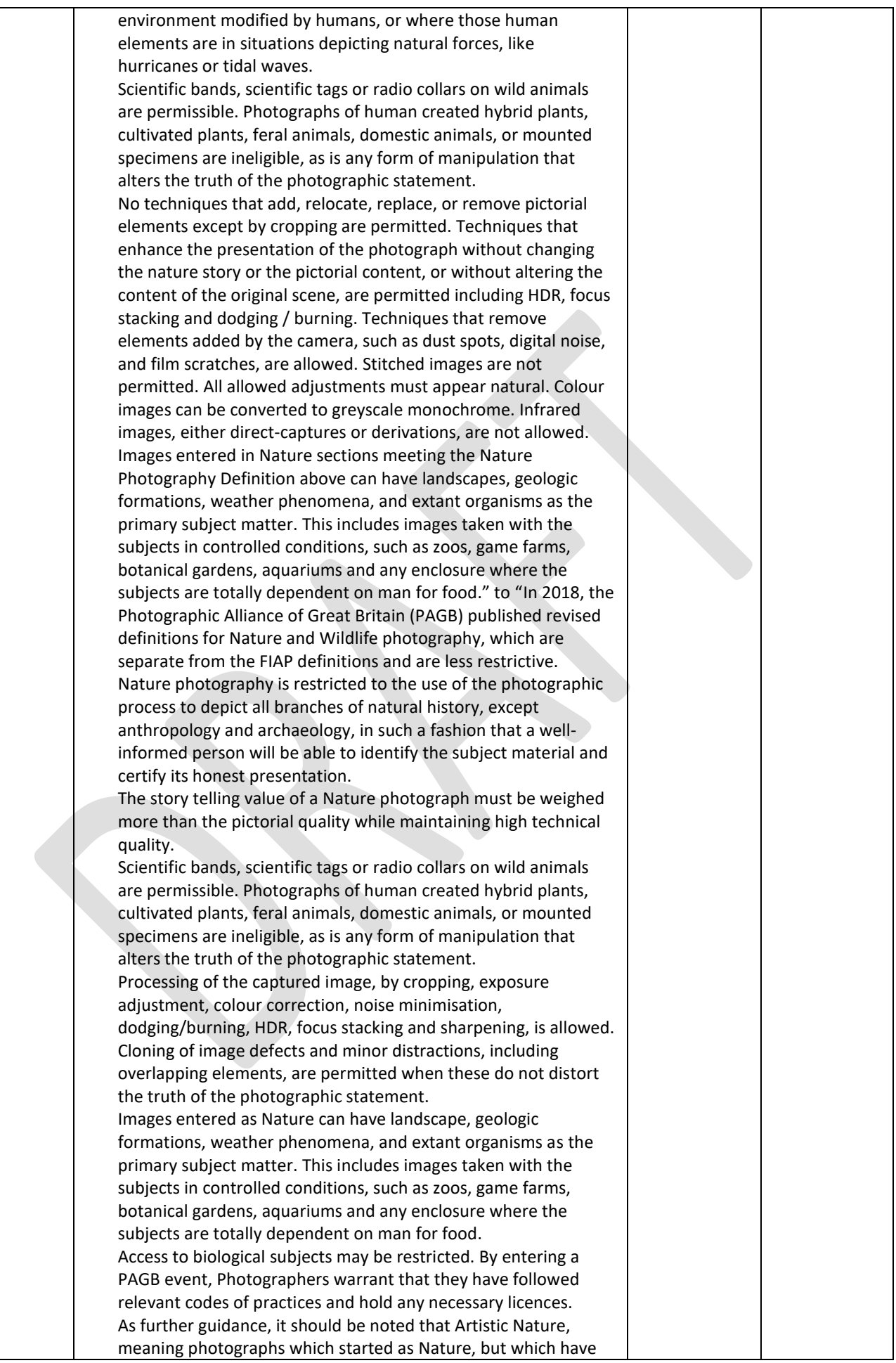

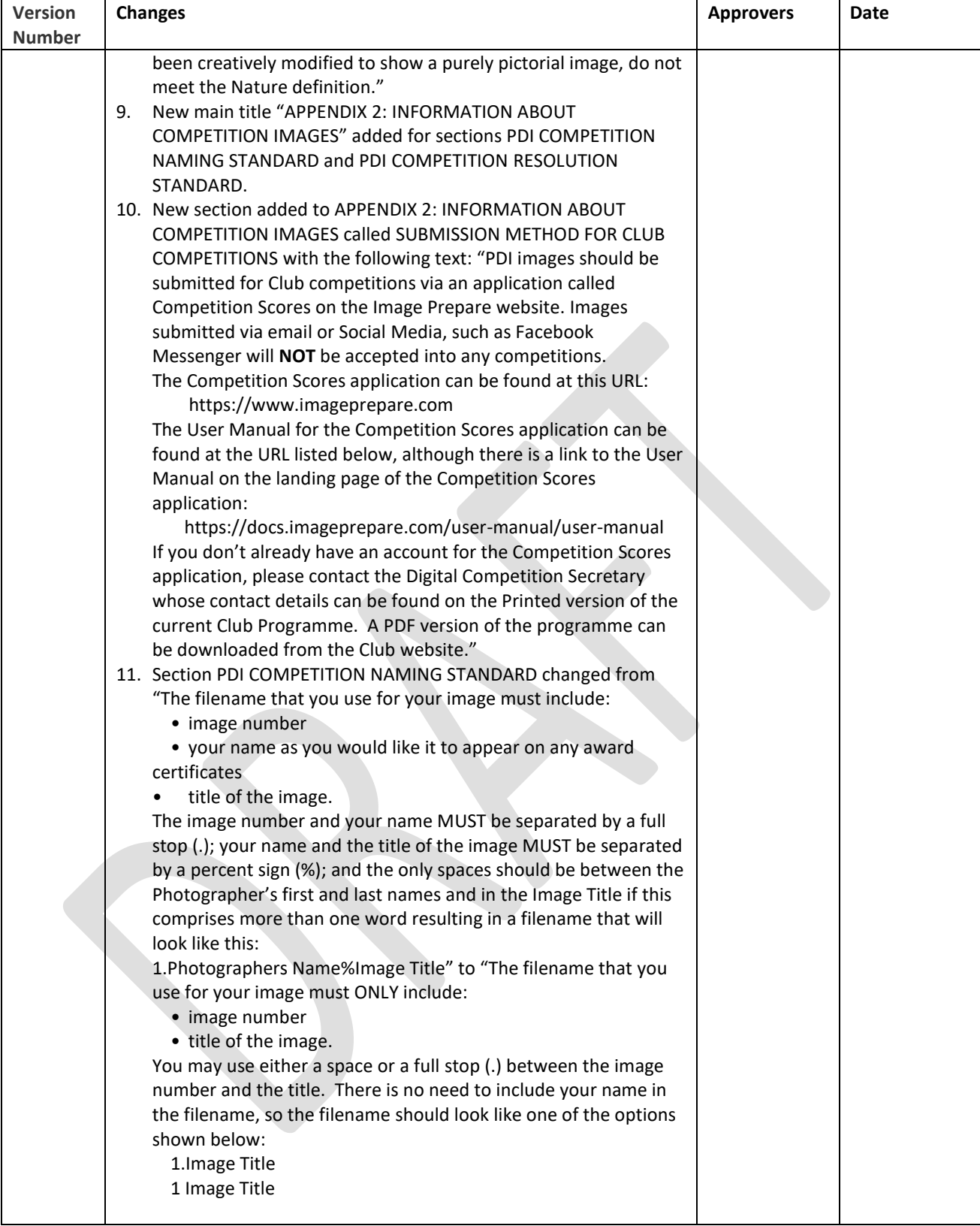

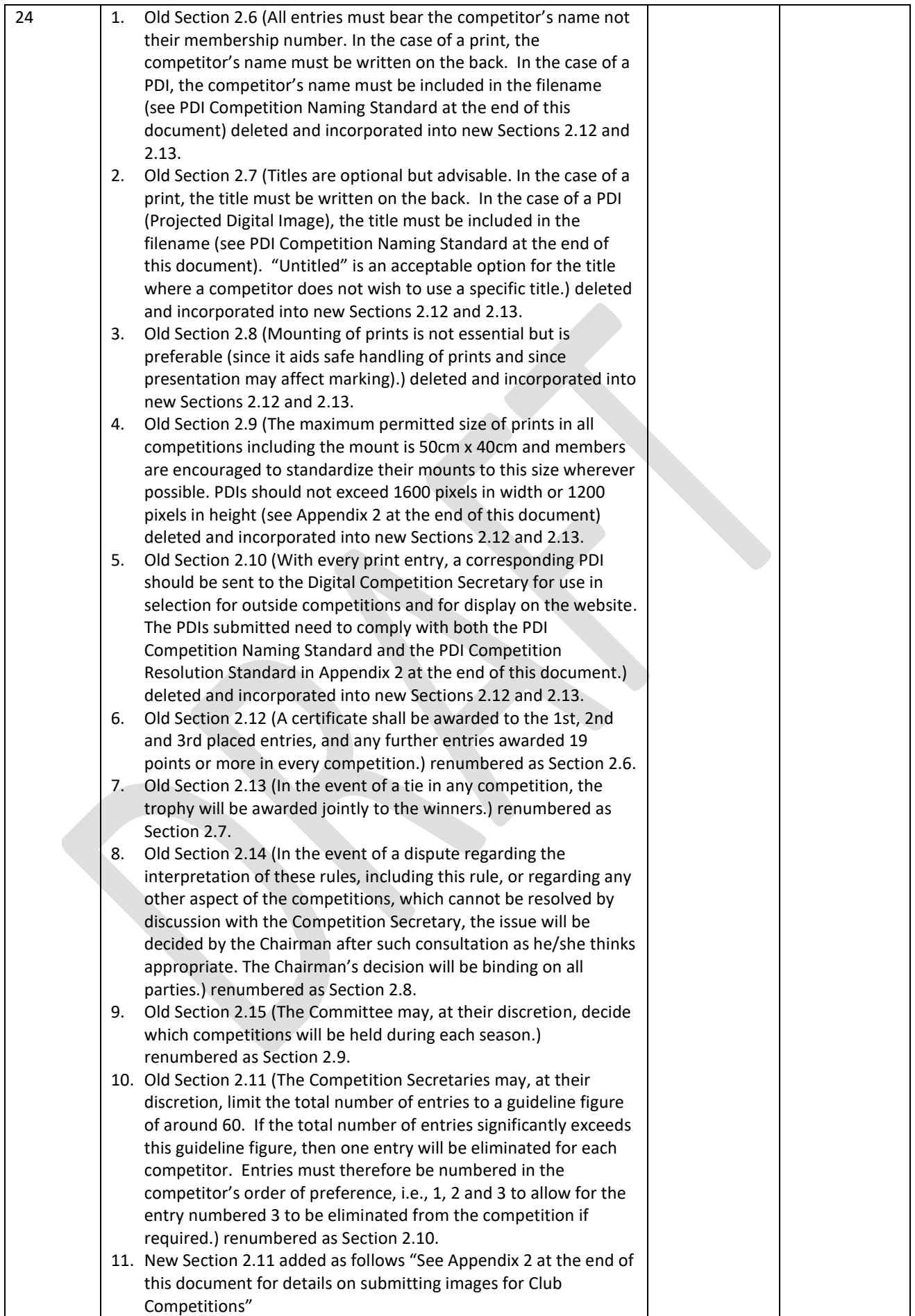

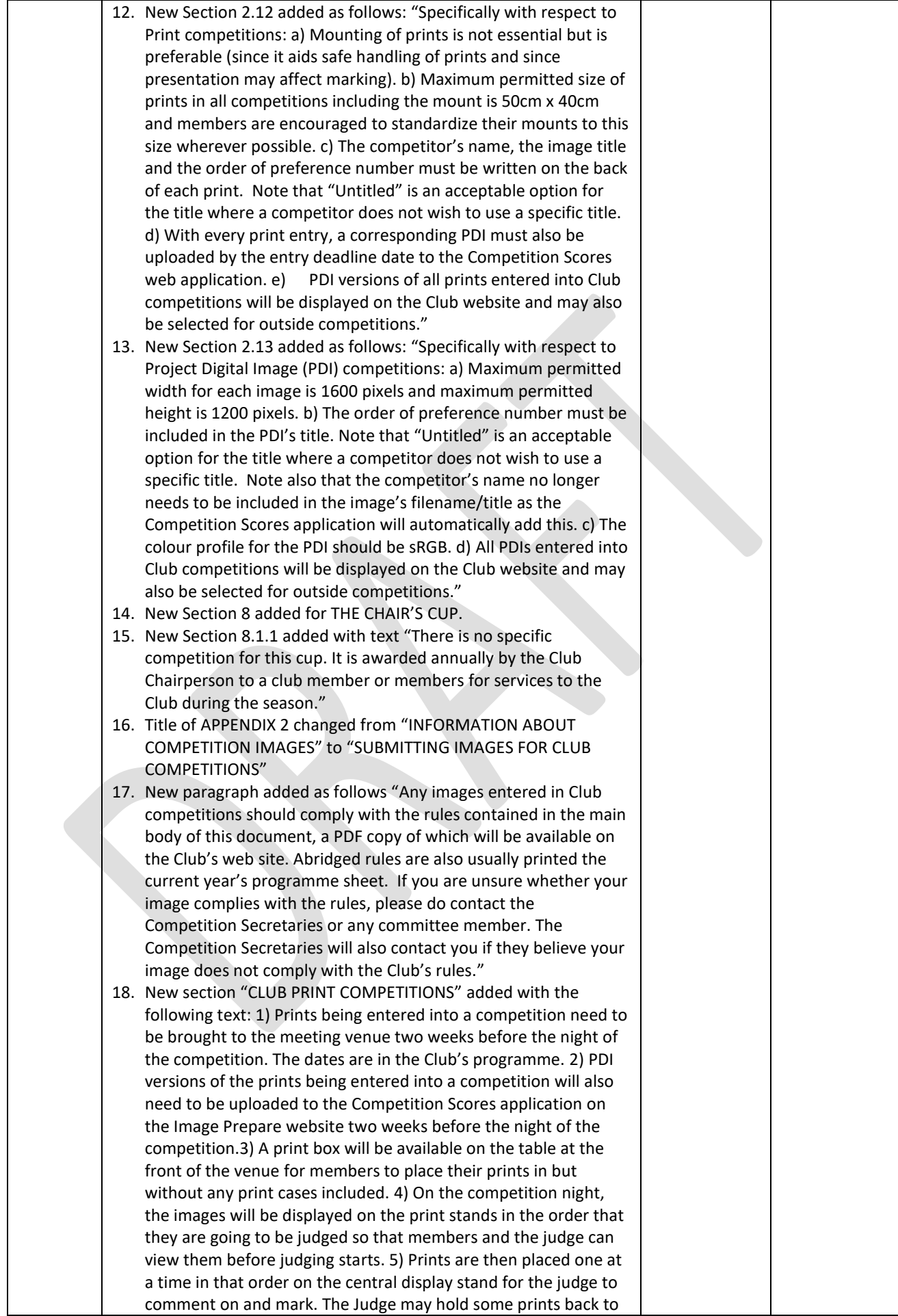

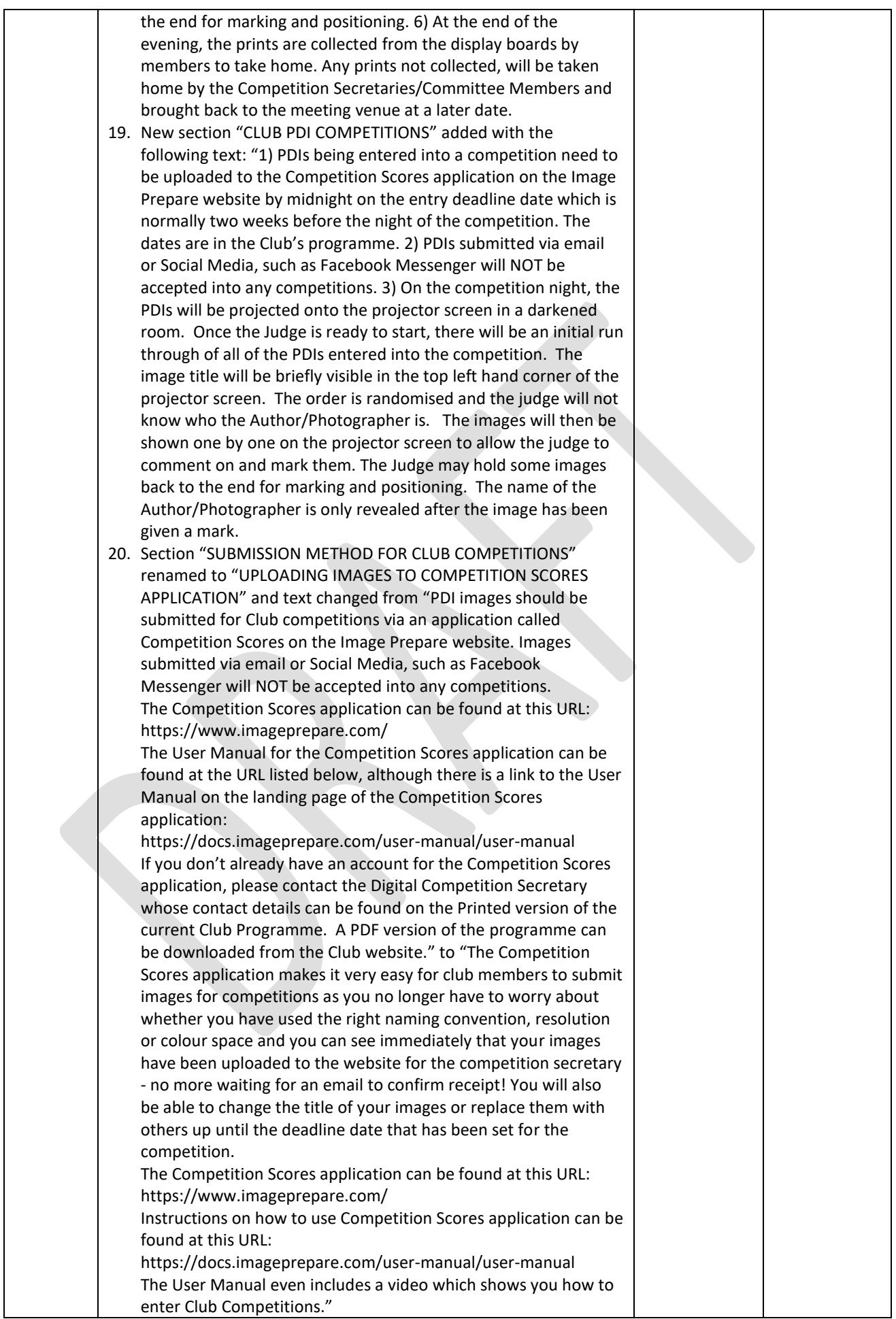

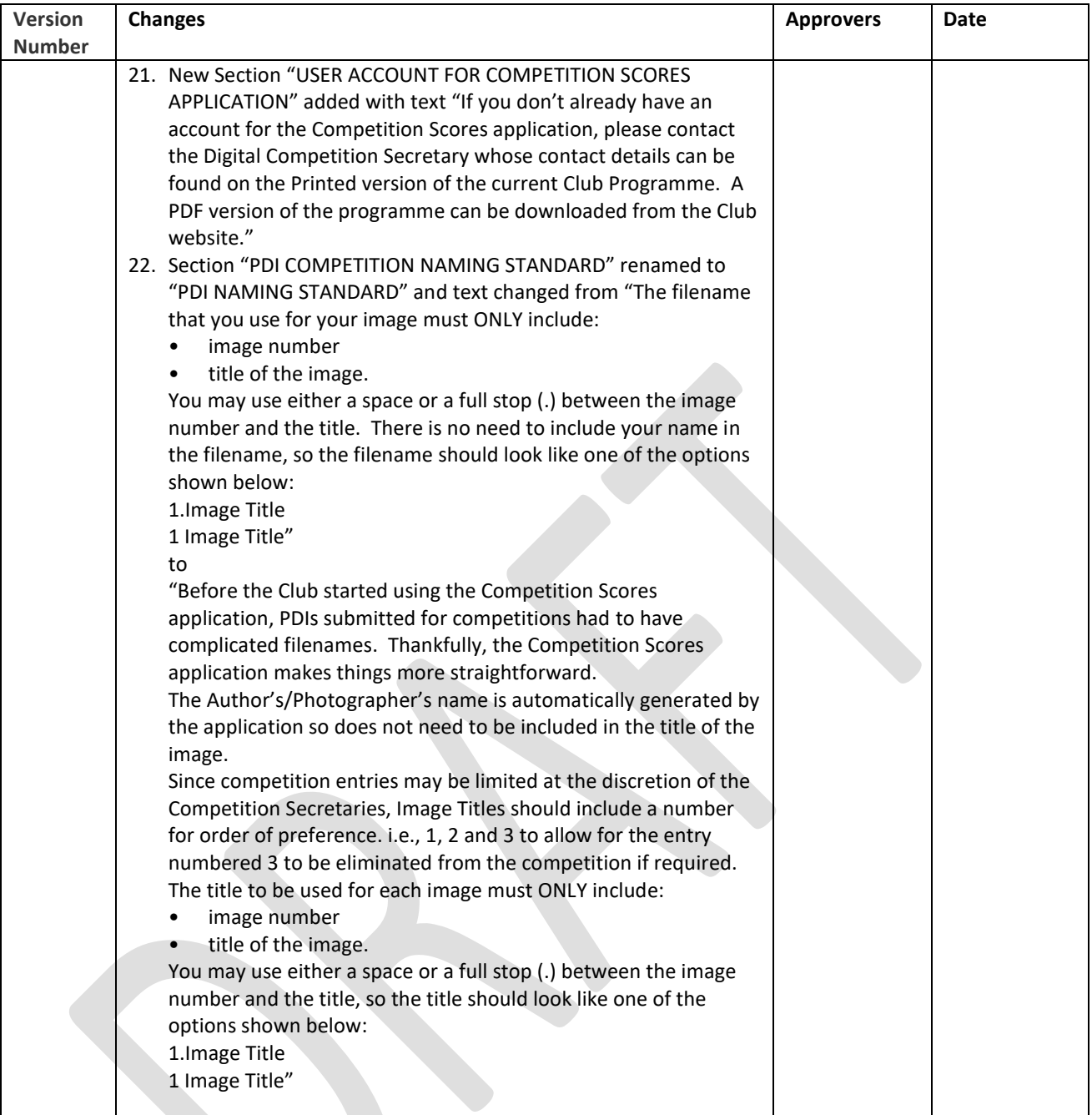